## Teach Doesn't Work Like You Think It Does

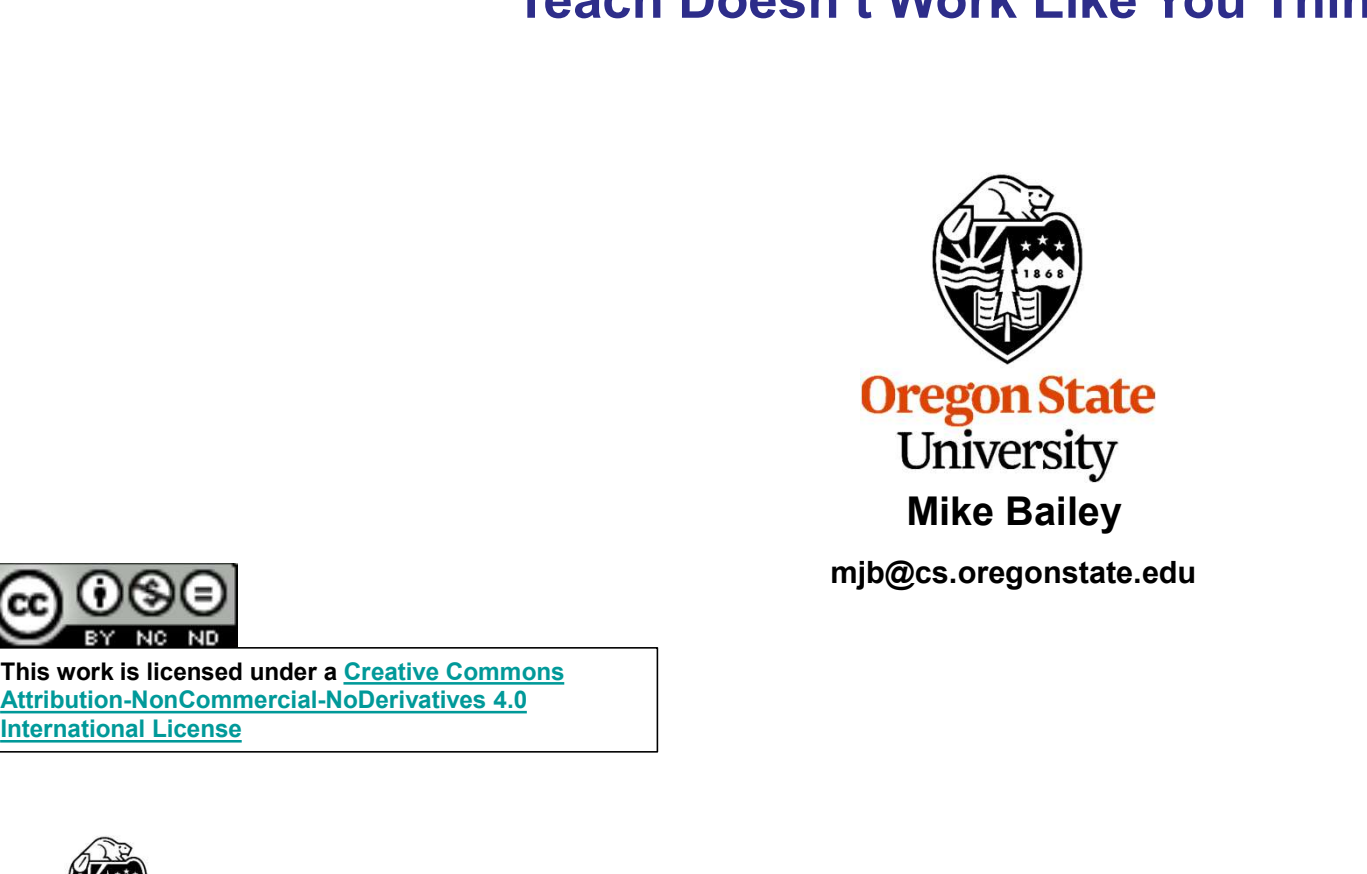

mjb@cs.oregonstate.edu

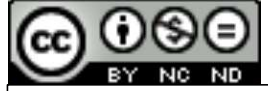

This work is licensed under a Creative Commons<br>Attribution-NonCommercial-NoDerivatives 4.0 International License

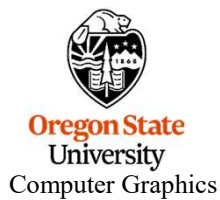

Project.Notes.457.557.pptx

mjb – December 29, 2021

1

## The Scenario:

Joe Graphics submits his project PDF file to teach on time. He then realizes he didn't submit his source code, so he makes another teach submission with just the source code, adding it to the PDF he already submitted. realizes he didn't submit his source code, so he makes another *teach*<br>submission with just the source code, adding it to the PDF he already<br>submitted.<br>What happens?<br>He gets a big fat zero, because *teach* does not add new

What happens?

He gets a big fat zero, because *teach* does not add new submissions to old submissions. It starts over from nothing. So, Joe Graphics's project teach folder just shows his source code. His PDF is not there.

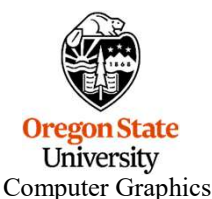

The moral of the story: if you need to add more files to

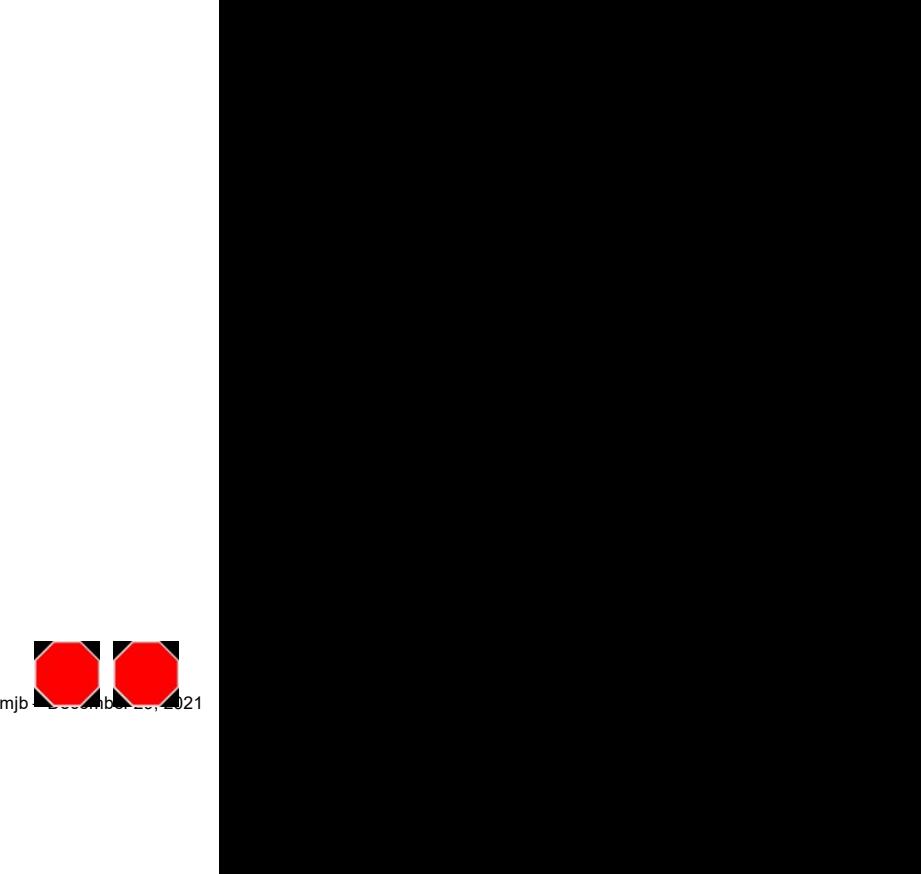